- PHY 482 Homework Assignment 2 due 01/22
- (1) Exercise 6.11

(2) A dielectric sphere (radius = a and dielectric constant =  $\kappa$ ) is placed in a uniform electric field  $E_0 \hat{k}$ . This modifies the field. The electric field far from the sphere is  $E_0 \hat{k}$ .

(A) Refer to Chapter 6. What is the electric field **E(x)**? (You can just copy the result from the book.) (B) Using the result of (A) calculate the dipole moment of the sphere. Explain your calculation.

(3) *The cylindrical bar magnet.*

Consider a uniformly magnetized cylinder, with radius a and height h. The magnetization is  $M(x) = M \hat{k}$  for r  $\le$  a and  $0 \le$  z  $\le$  h, where (r,z) are cylindrical coordinates.

(A) Determine the magnetic field  $B(x)$  for all points on the cylinder axis; i.e.,  $x = (0,0,z)$ . [Hint: First determine the surface current density  $K_B$ . Subdivide the surface into rings of radius a; use the Biot-Savart formula to determine the on-axis field of a current carrying ring; and integrate from  $z = 0$  to h.]

Now suppose h = 4 a. (B) Calculate  $B_z$  /  $(\mu_0 M)$  at (0,0,h/2). (C) Similarly, calculate  $B_z$  /  $(\mu_0 M)$  at (0,0,h). (D) Similarly, calculate  $B_z / (\mu_0 M)$  at (0,0,2h).

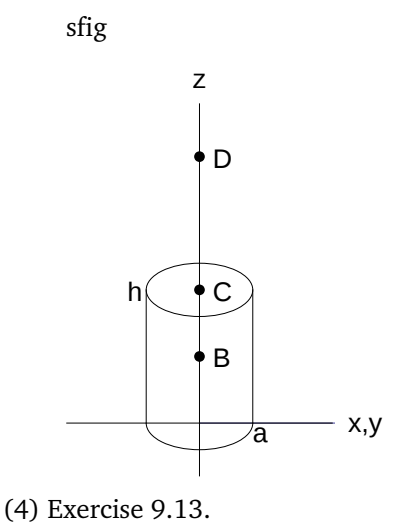

(5) Exercise 9.14.

## **Figures**

```
bs = {FontFamily} \rightarrow "Arial", FontSize \rightarrow 14}fancy = {BaseStyle \rightarrow bs}{FontFamily \rightarrow Arial, FontSize \rightarrow 14}{BaseStyle \rightarrow {FontFamily \rightarrow Arial, FontSize \rightarrow 14}}
draw = {Circle[{0, 0}, {2, 1}, {Pi, 2 Pi}], Circle[{0, 5}, {2, 1}],
  \text{Line}[\{\{2, 0\}, \{2, 5\}\}], \text{Line}[\{\{-2, 0\}, \{-2, 5\}\}],Disk[{0, 2.5}, 0.2], Disk[{0, 5}, 0.2], Disk[{0, 10}, 0.2]letter = {Text["B", {0.5, 2.5}, {-1.0}}Text["C", {0.5, 5}, {-1, 0},Text@"D", 80.5, 10<, 8-1, 0<D,
  Text@"h", 8-2.7, 5<, 8-1, 0<D,
  Text['a", {2, -0.3}, {-1, 0}]fig = Plot@0, 8x, 0, 10<, Evaluate@fancyD,
  PlotRange ® 88-5, 5<, 8-2, 12<<,
  AspectRatio ® 14  10,
  \texttt{A}\texttt{x}\texttt{esLabel} \rightarrow \{\texttt{"x}, \texttt{y"}\}, \texttt{"z"}\}, \texttt{Ticks} \rightarrow \texttt{None},
  Epilog \rightarrow {draw, letter}]
{Circle[{0, 0}, {2, 1}, {(\pi, 2\pi)}], Circle[{0, 5}, {2, 1}], Line[{2, 0}, {2, 5}]],Line[\{-2, 0\}, \{-2, 5\}], Disk[\{0, 2.5\}, 0.2], Disk[\{0, 5\}, 0.2], Disk[\{0, 10\}, 0.2]\}\{Text[B, \{0.5, 2.5\}, \{-1, 0\}], Text[C, \{0.5, 5\}, \{-1, 0\}],Text[D, \{0.5, 10\}, \{-1, 0\}], Text[h, \{-2.7, 5\}, \{-1, 0\}], Text[a, \{2, -0.3\}, \{-1, 0\}]}
                                                       x,y
                          z
                             B
                             C
                             D
            h
                                     a
```
## $SetDirectory$ <sup>[</sup>"/home/stump/AAA/PHY482/Spring2014/Homework"]  $FileNames$  []  $fig = Impact[mW1.2013.pdf"$

/home/stump/AAA/PHY482/Spring2014/Homework

8HW1.2013.pdf, HW2.2013.pdf, HW2.nb, HW2.pdf, HW3.2013.pdf, HW3.nb, HW3.pdf, HW4.2013.pdf, HW5.2013.pdf, HW6.2013.pdf, HW7.2013.pdf, HWKEY02.2013.pdf, HWKEY03.2013pdf<

## $sfig = Show[fig, ImageSize \rightarrow Small]$

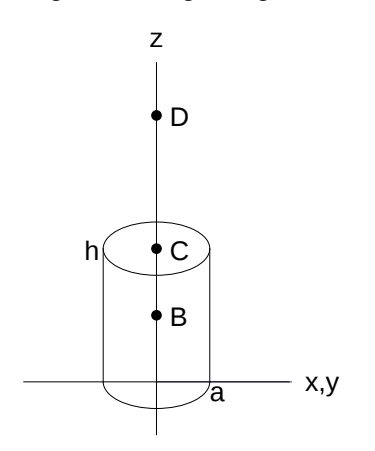